# **GSA Recaptcha v2 v3 Service Solver (capv2v3)**

Capv2v3 is a service for solving Recaptcha v2 v3 for using with GSA Softwares.

**Important :** The service Recaptcha V2 V3 (capv2v3) requires a VPN or Proxy use for durable success rate.

# **1. Install**

Capv2v3 is working with these programs :

- Python (install with Powershell)
- FFMPEG (install with Powershell)
- Some Packages (Python) : fastapi, python-multipart, playwright, playwright-recaptcha, uvicorn (install with Python)

# **2. Content of setup**

- run\_caphv2v3.bat : run the program caphv2v3.py
- caphy2v3.py : program written in PYTHON

CapV2V3 can work with :

#### **2.a No proxy (optional)**

The Recaptcha V2 V3 technology detects and register your IP of your PC. If you use this option, you will get quickly poor success rate.

#### **2.b A list of proxies (optional)**

If file is absent, this functionnality is disabled. The proxy is selected in random order. The proxy is tried 3 times then considered as « failed », therefore replaced by an other random proxy in list. The previous proxy is deleted from the list.

- proxies  $v2.txt$  : list of proxies for recaptchav2
- \_proxies\_v3.txt : list of proxies for recaptchav3

## Example : **182.25.68.36 :9985 (each line)**

## Example : **182.25.68.36:9985;user;password (each line)**

## **2.c Rotating proxies (optional)**

If file is present, this option has priority. If file is absent, this functionnality is disabled. Each access to the address gives a new proxy. Proxies are in rotation. The proxy is tried 3 times then considered as « failed », therefore replaced by an other random proxy from address.

- \_rotating\_proxies\_v2.txt: one rotating address for proxies for recaptchav2
- rotating proxies v3.txt: one rotating address for proxies for recaptchav3

#### Example : **http://p.webshare.io:9999/ (one unique line)**

#### **2.d Logs (optional)**

- \_failed\_proxies\_v2.txt : list of failed proxies for recaptchav2
- failed proxies v3.txt : list of failed proxies for recaptchav3
- working proxies v2.txt: list of working proxies for recaptchav2
- \_working\_proxies\_v3.txt: list of working proxies for recaptchav3

## **3. GSA Search Engine Ranker / AutoWebSubmitter / SoftSubmit**

The captcha service is named « CAPV2V3 ». (See screenshot)

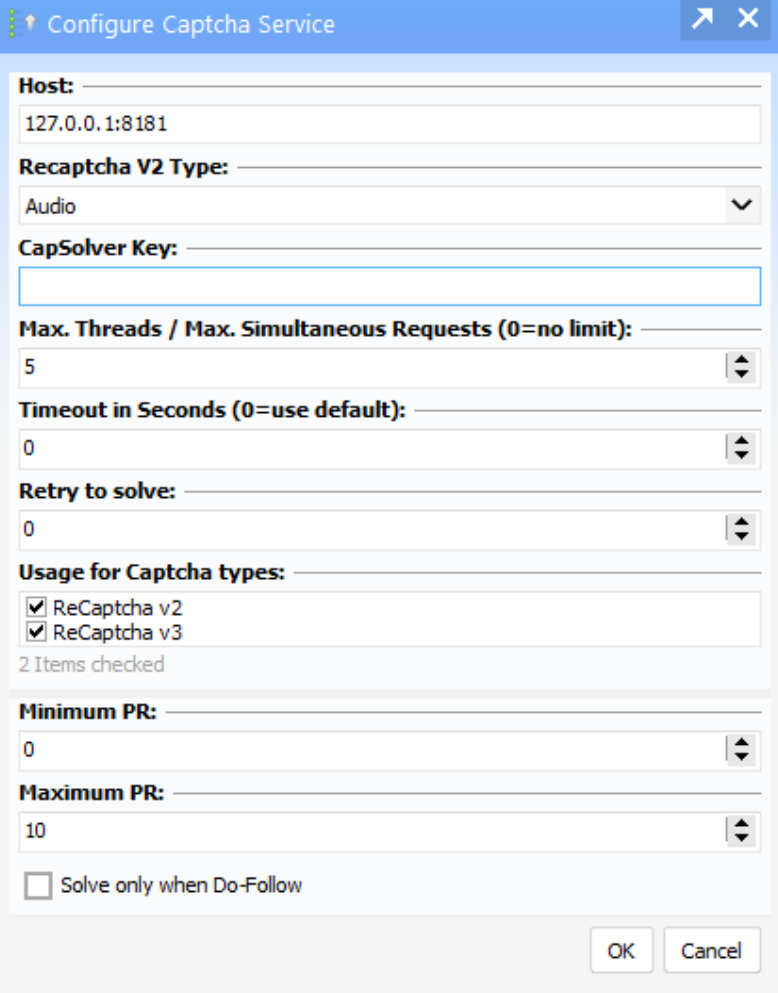

#### **3.a Process**

Capv2v3 works generally with **5 to 10 threads** depending on your PC configuration and power.

#### **3.b Recaptcha V2**

There are 2 types of Recaptcha V2 :

- Audio Solver
- Audio + Image Challenge Solver : Image challenge uses the capcolver captcha breaker website for images recognitions and therefore needs a capsolver key.

The user can buy a capsolver key at<https://www.capsolver.com/>

*Copyright GSA 2024 – All Rights Reserved*